<<3dsMax+VRay>>

书名:<<3ds Max+VRay效果图设计完全学习手册>>

- 13 ISBN 9787115304537
- 10 ISBN 711530453X

出版时间:2013-5

PDF

#### http://www.tushu007.com

, tushu007.com

## <<3ds Max+VRay >>

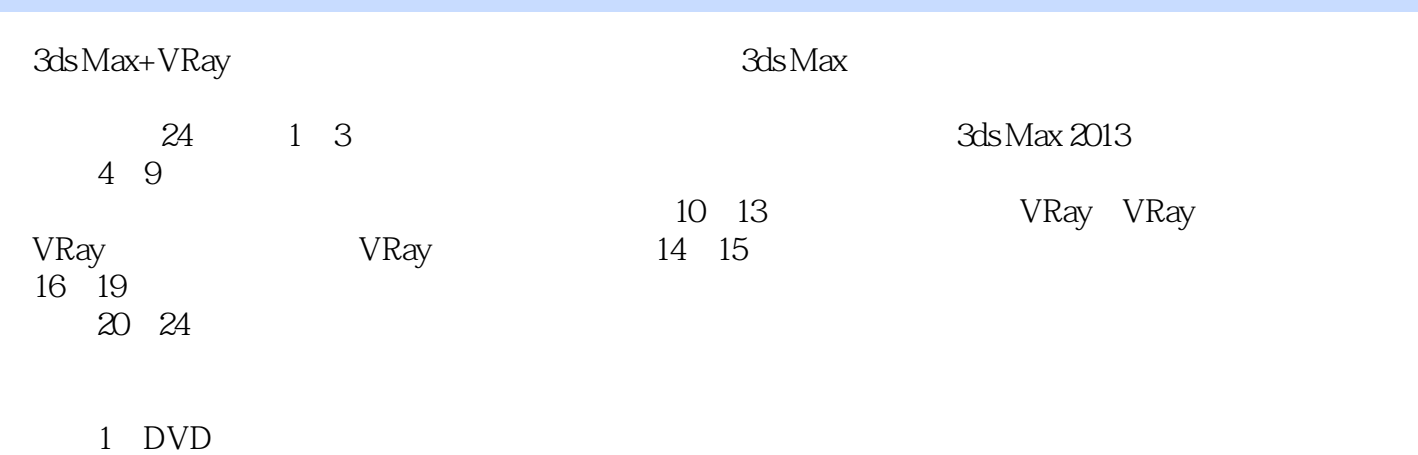

3ds Max+VRay

<<3dsMax+VRay >>

 $+$ 、影视特效、建筑效果设计、CAD辅助设计、Flash动画、网页设计等领域图书的编写。  $\frac{1}{2}$  and  $\frac{1}{2}$  and  $\frac{1}{2}$  a

 $\mid$ , tushu007.com $\mid$ 

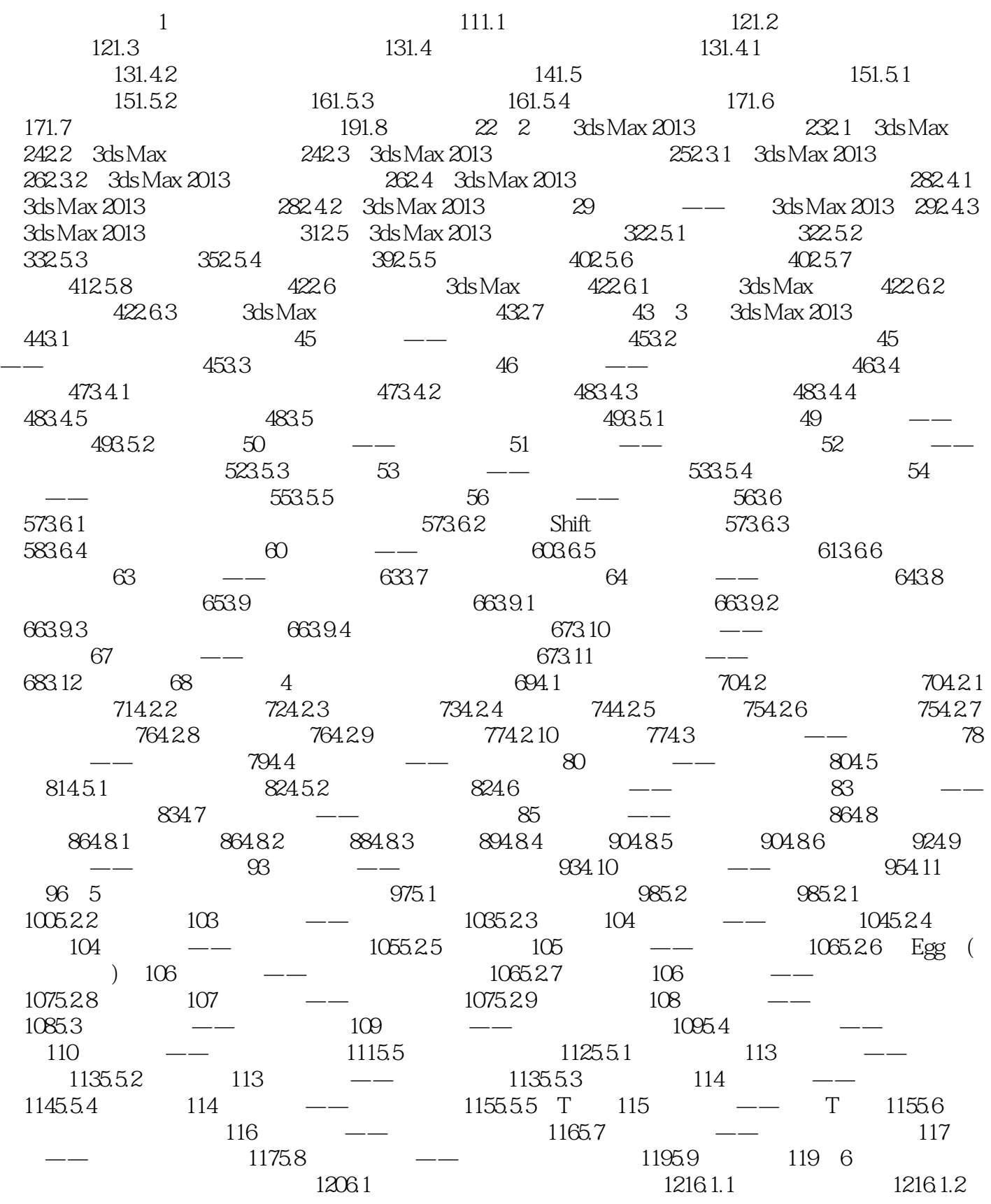

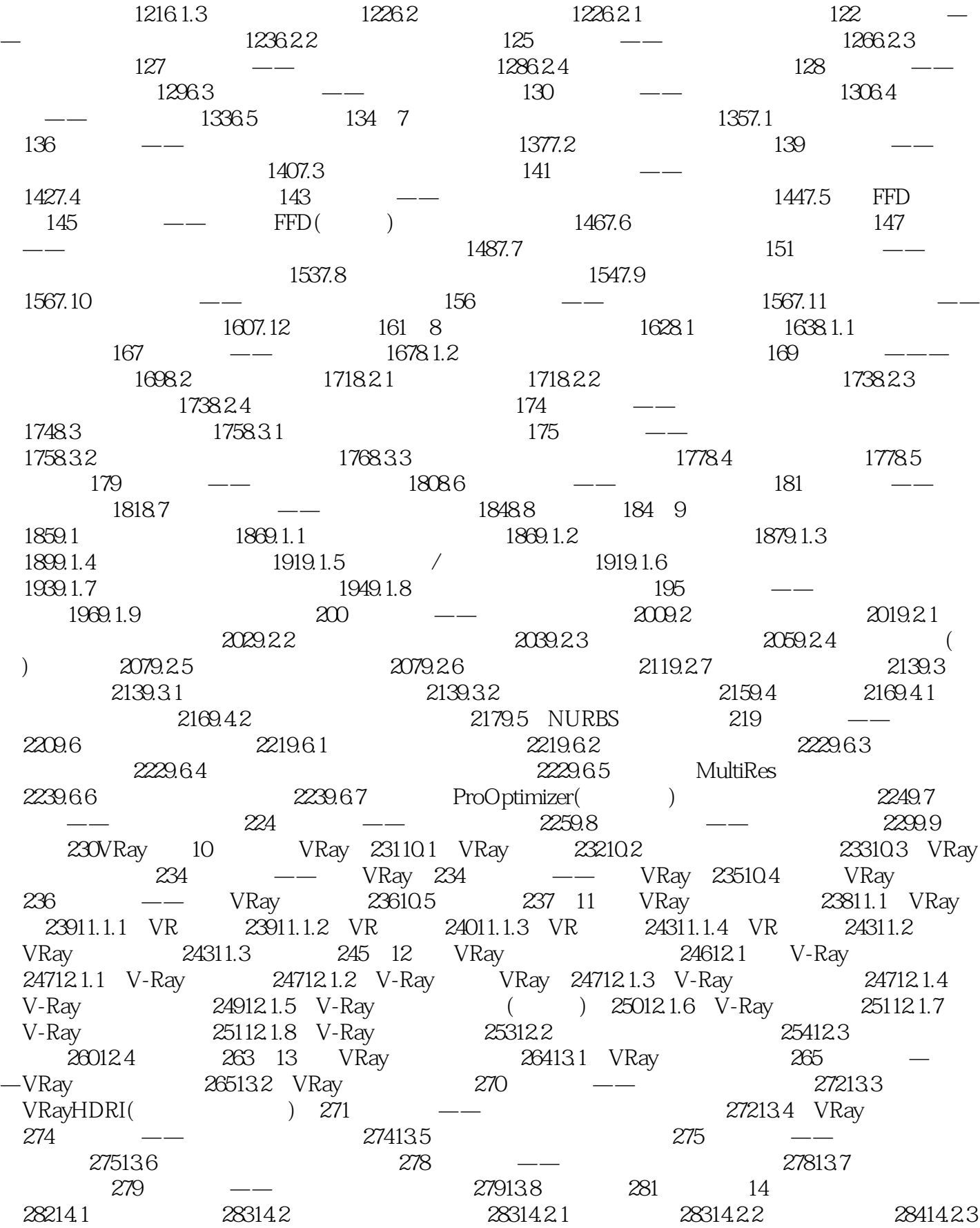

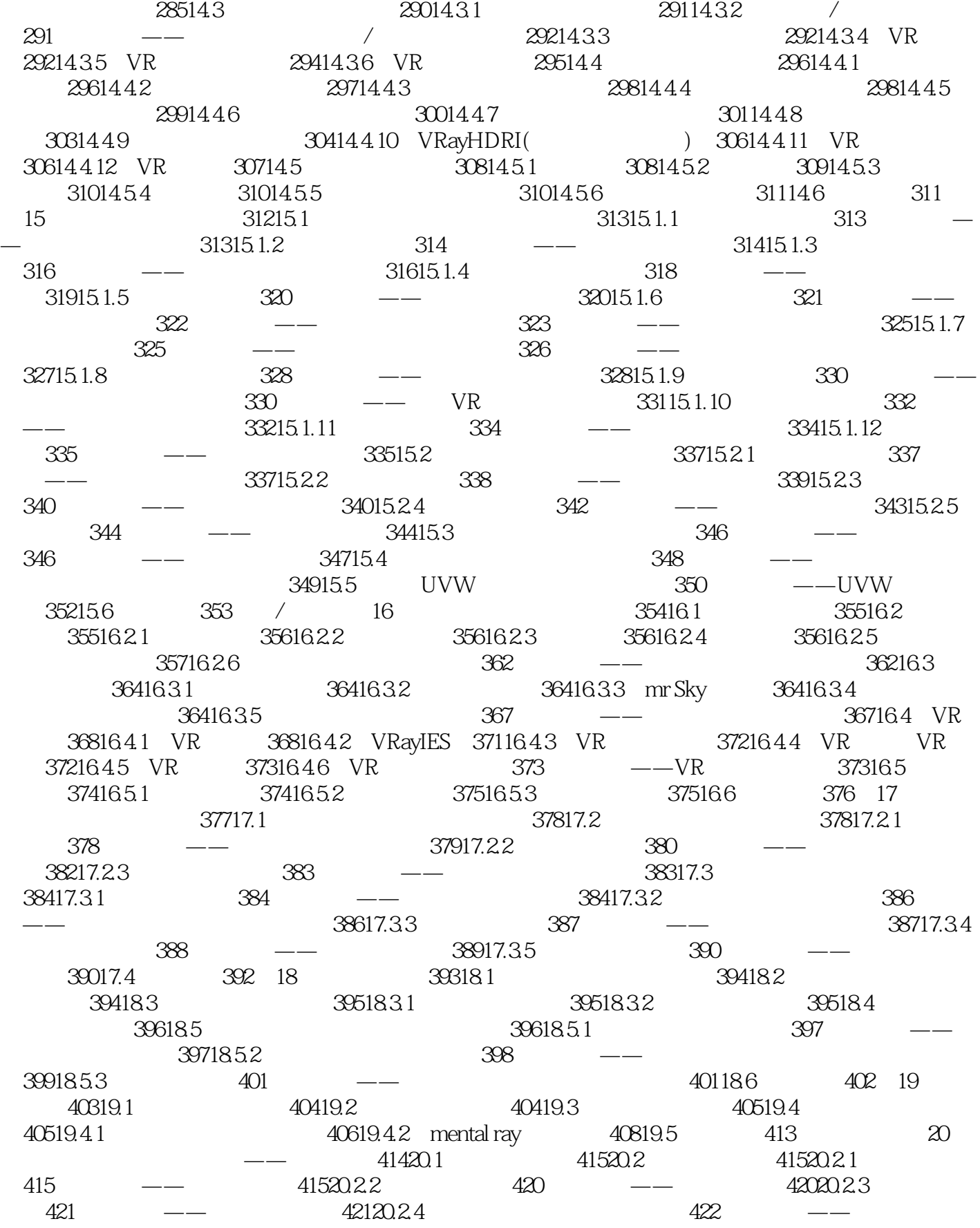

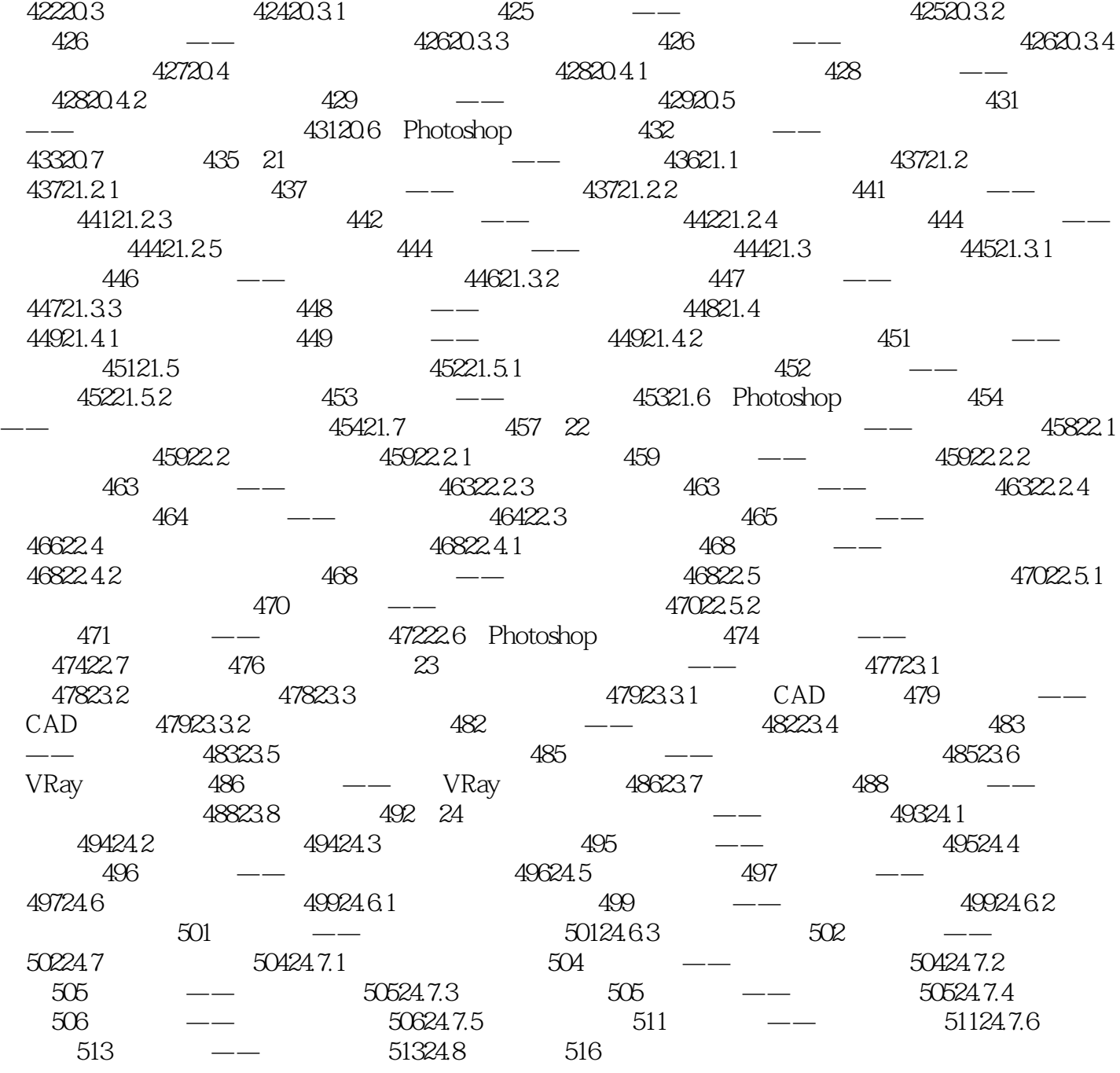

#### <<3dsMax+VRay>>

 $3$ ds Max+VRay

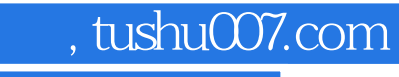

## <<3dsMax+VRay >>

本站所提供下载的PDF图书仅提供预览和简介,请支持正版图书。

更多资源请访问:http://www.tushu007.com